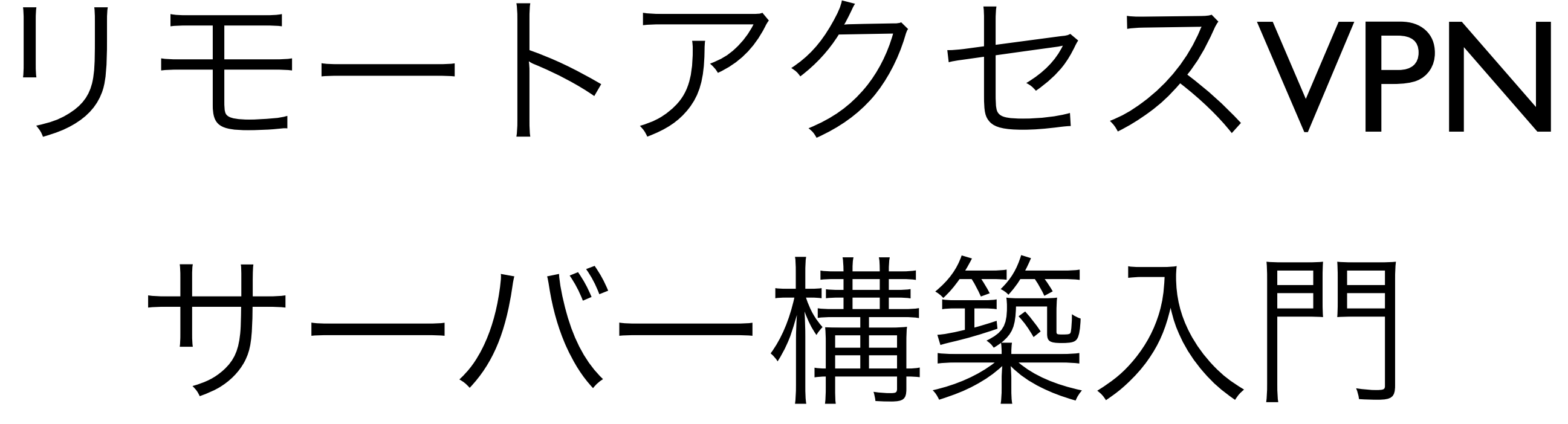

2013/11/27 FileMaker カンファレンス 2013 発表資料 松尾篤(株式会社エミック)

### • 松尾 篤(まつお あつし)

自己紹介

- √ 株式会社エミック 代表取締役
	- 執筆書籍「FileMaker Server カスタムWebテクニック」(BNN新社)
	- FileMaker Server 対応 Webフレームワーク「 INTER-Mediator 」コミッター
	- ブログ「 FAMLog 」 <http://www.famlog.jp/>
	- 「カスタムWeb勉強会」を隔月で開催
- ✓ FileMaker 8 / 9 / 10 / 11 / 12 Certified Developer

### 株式会社エミック

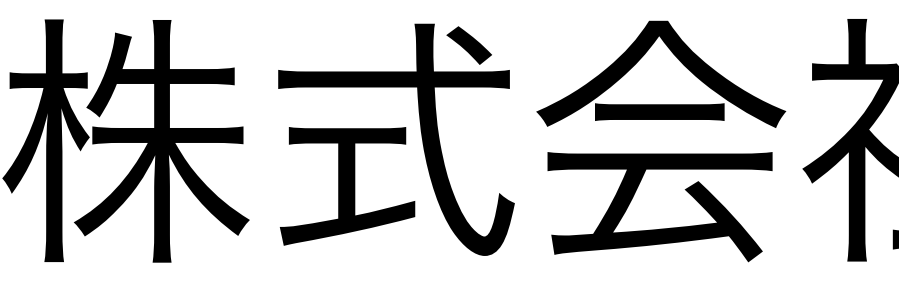

### サーバーでデータベースを一元管理 • FileMaker製品対応ホスティングサービスを Webサーバー インターネット  $+$ FileMaker Server からお 1998年から提供 ✓ 今年で15年、「**FMPress**」としてサービスをリニューアル ✓ [新機能]データベースをPHPベースのWebアプリに自動変換 「**FMPress Publisher**」 • <https://www.emic.co.jp/> **FMPress**

### ポイント

# ネットワークに安全に接続できる

- VPNを利用すると離れた場所から社内
- 環境が整ってきて、安価に、当たり前の ようにVPNを利用できるようになってきた
- VPNの利用にあたってはネットワーク構成

### を整理・把握することが大事

### Agenda

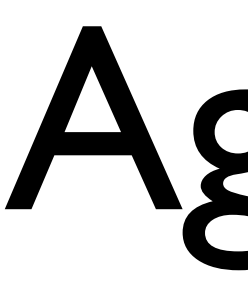

### 1. そもそもVPNとは何か? 2. iOSからVPNサーバーに接続するには 3. VPNサーバーとネットワークの設定

# 1. そもそもVPNとは何か?

### 例えばこのようなとき

- 
- 

### ● スマホやタブレットで外出先から社内 のサーバーにあるデータを見たい

### ● 利便性だけでなく安全性も考慮したい

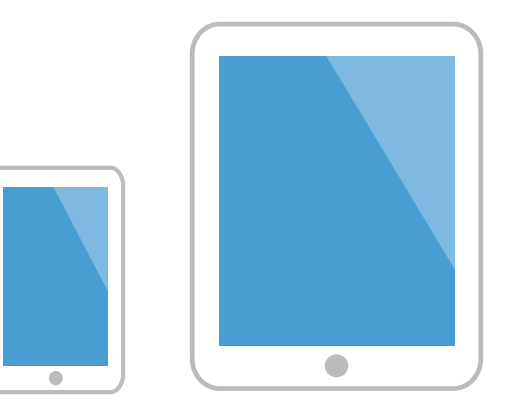

### Virtual Private Network

### ● 仮想プライベートネットワーク

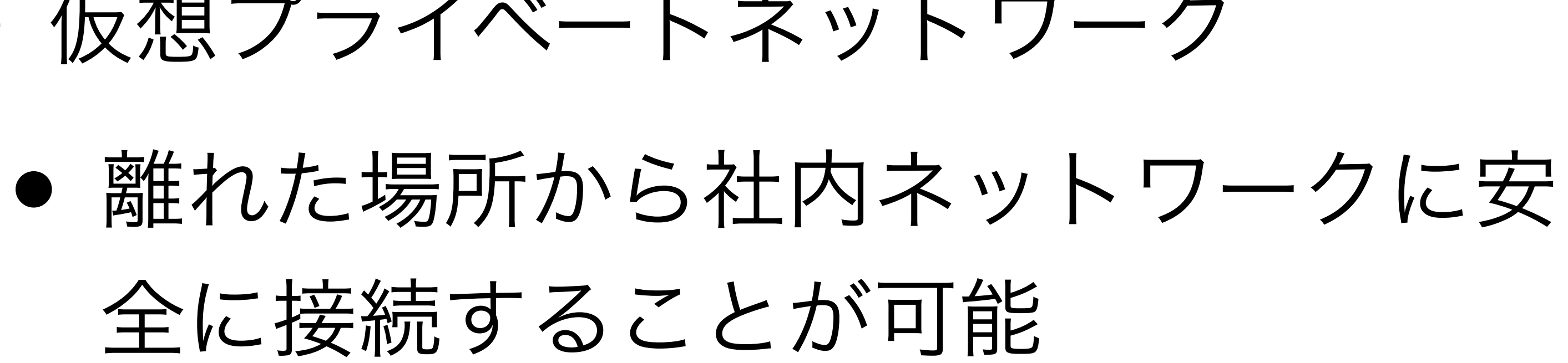

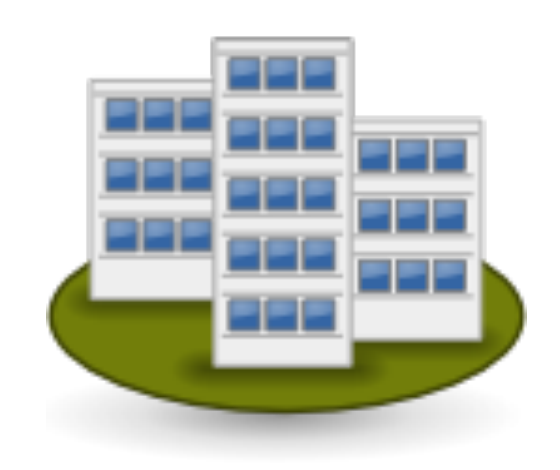

全に接続することが可能

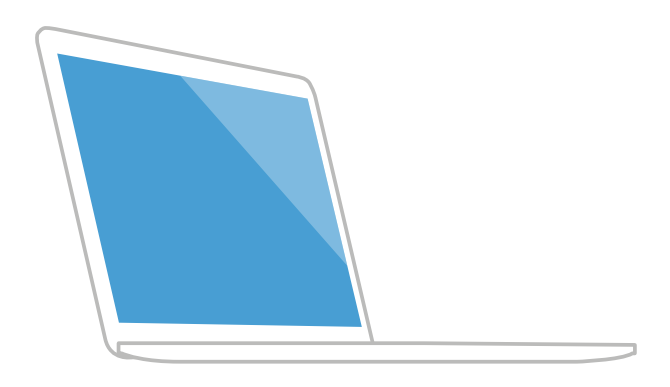

# VPNで暗号化通信

### ● VPNの機能

- トンネリング
- 通信パケットの暗号化

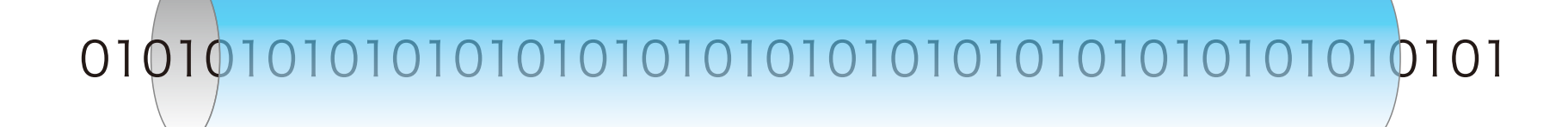

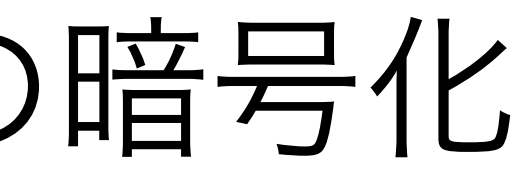

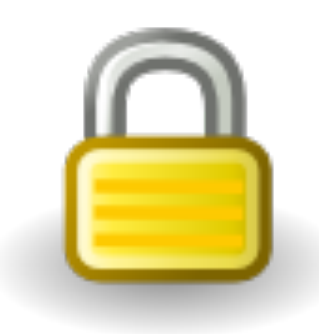

### Virtual Private Network

# • コスト重視のインターネットVPN

• セキュリティ重視のIP-VPN (インター

ネットから隔離された閉域網を利用)

### • 拠点間接続型

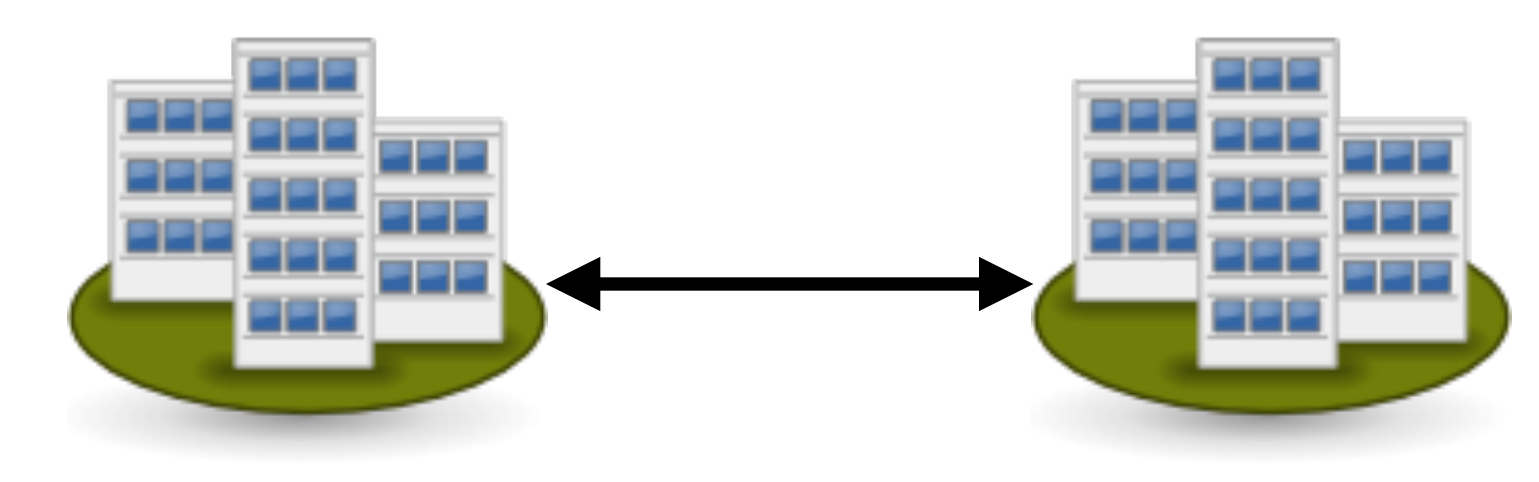

## インターネットVPN

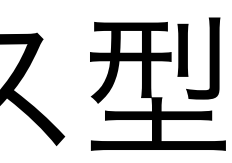

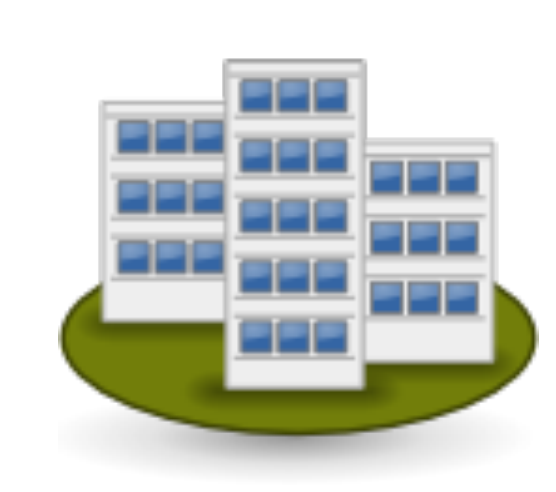

### • リモートアクセス型

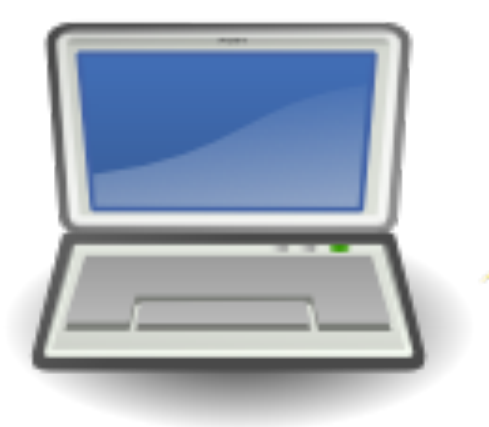

### ● ルーター (VPNサーバー内蔵)

- OS X Server搭載Mac mini
- ルーター (VPNパススルー対応) + OS X

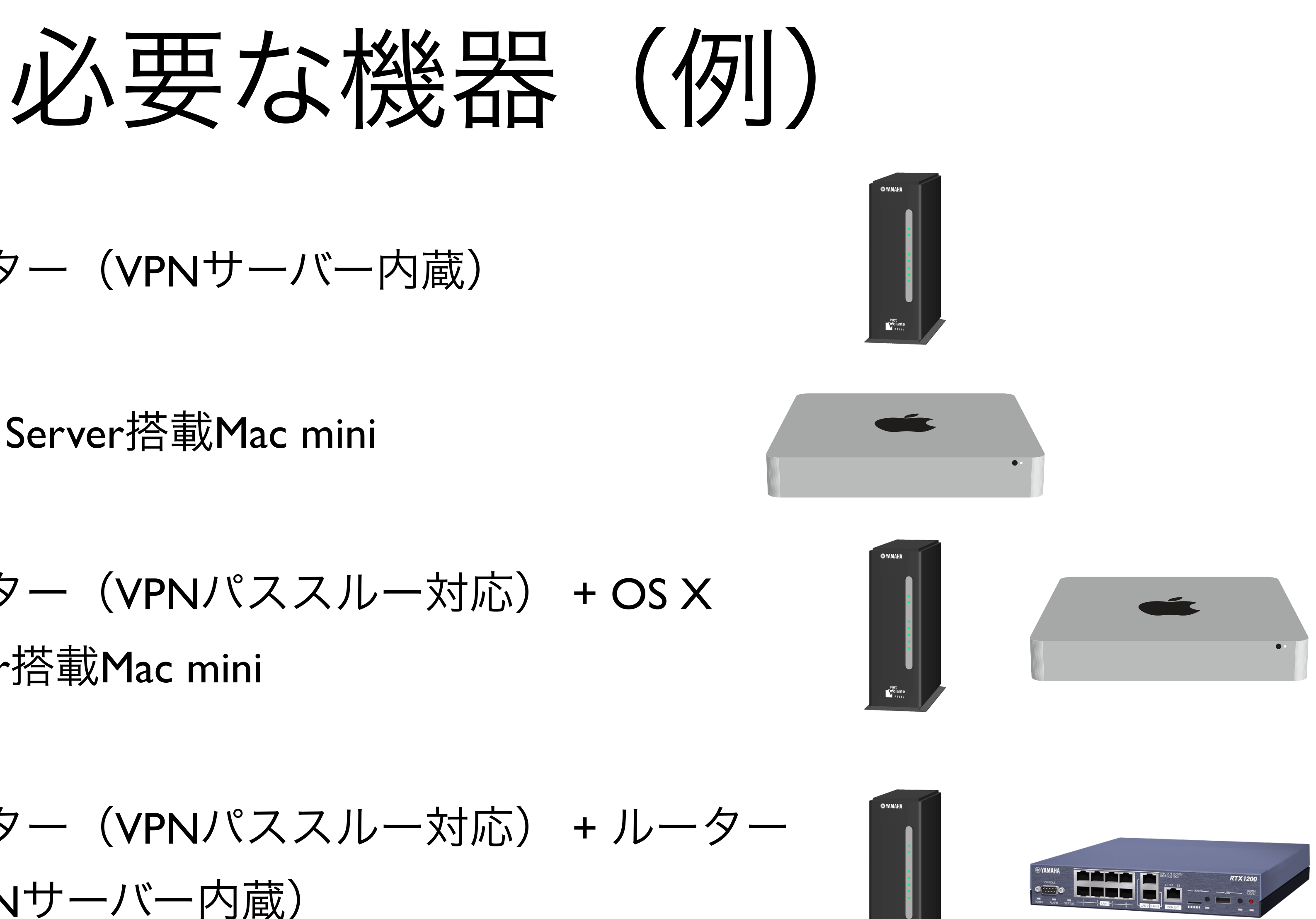

● ルーター (VPNパススルー対応) +ルーター (VPNサーバー内蔵)

Server搭載Mac mini

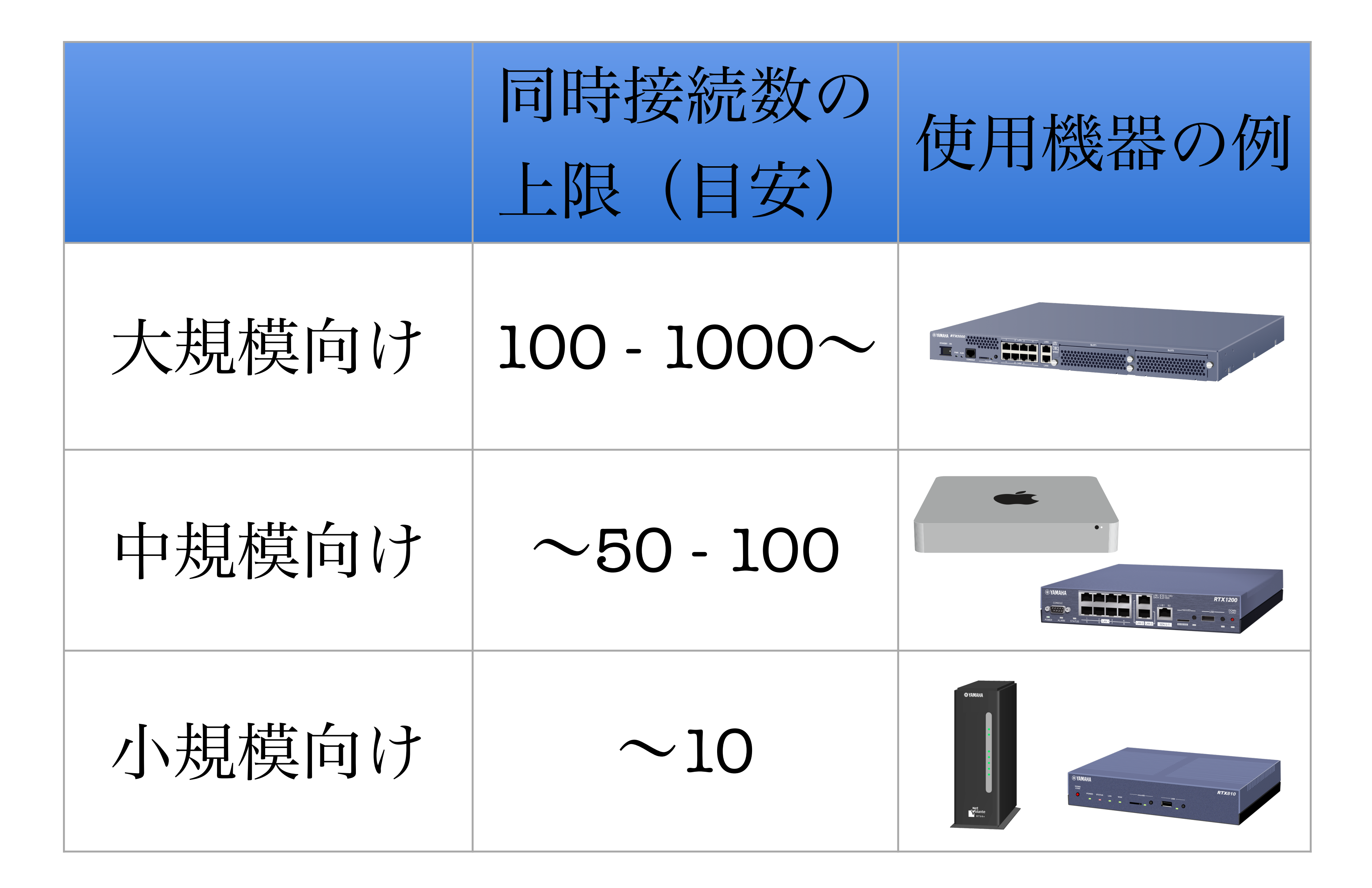

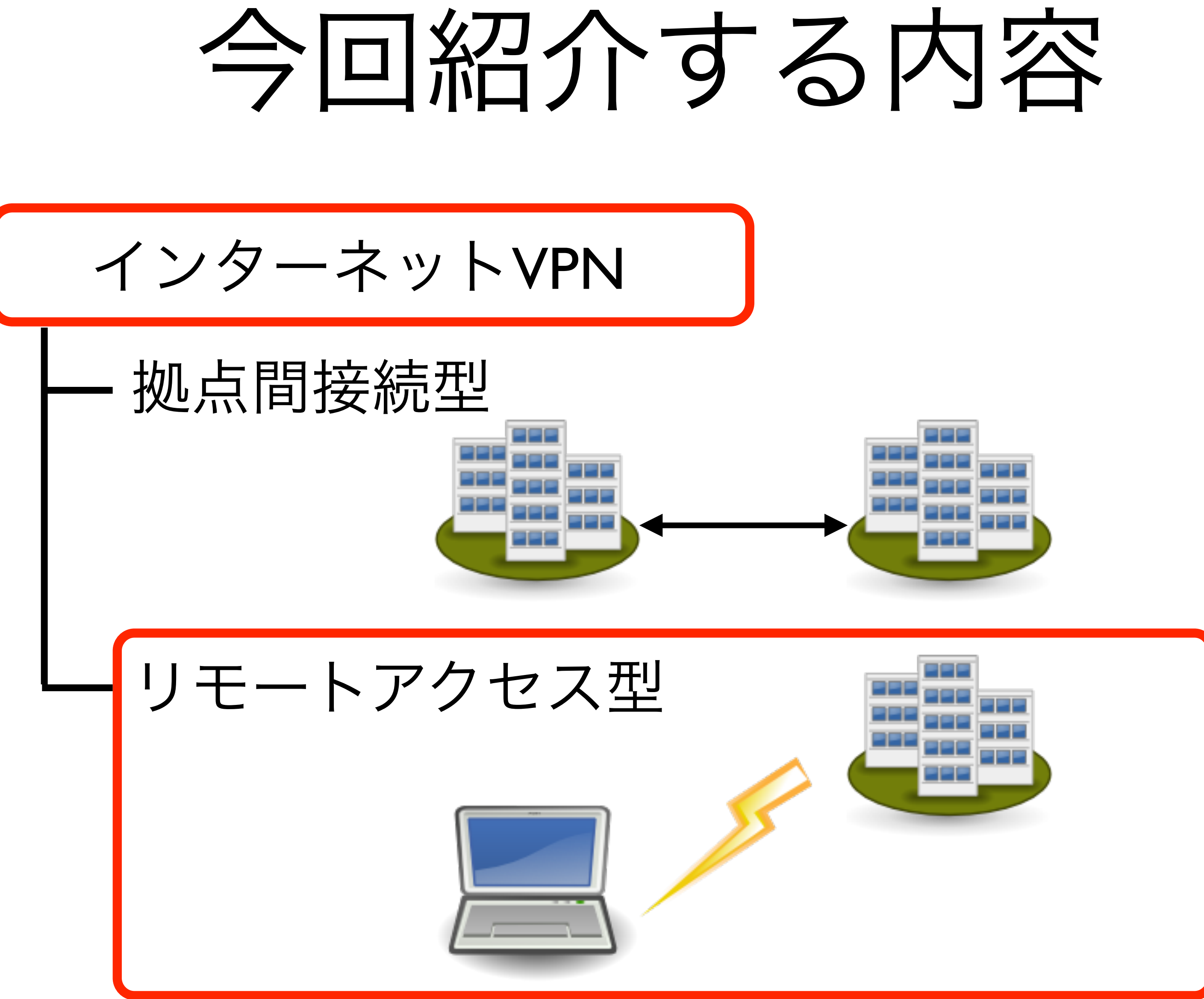

# 2. iOSからVPNサーバーに 接続するには

# iOSは標準でVPNに対応

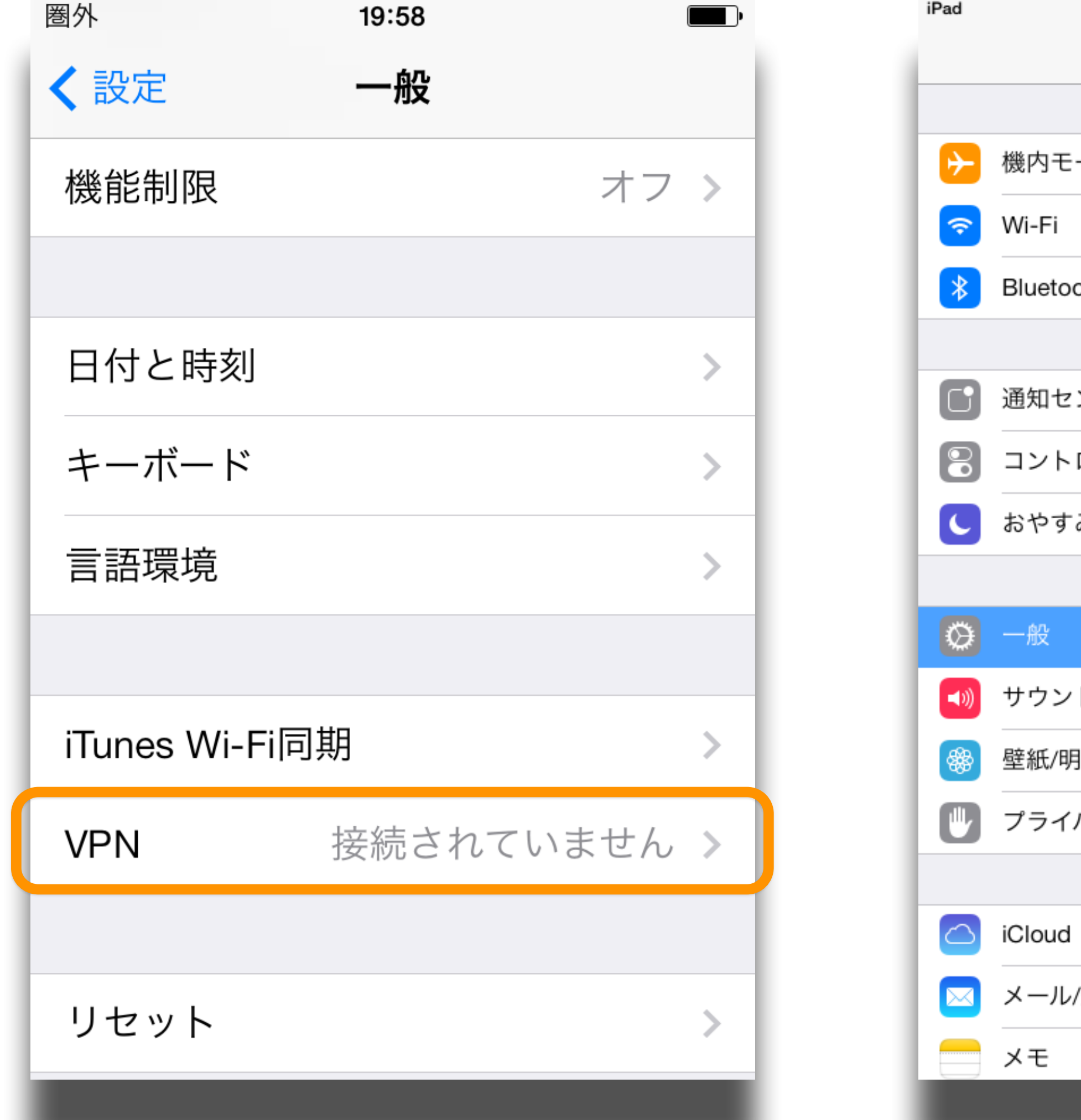

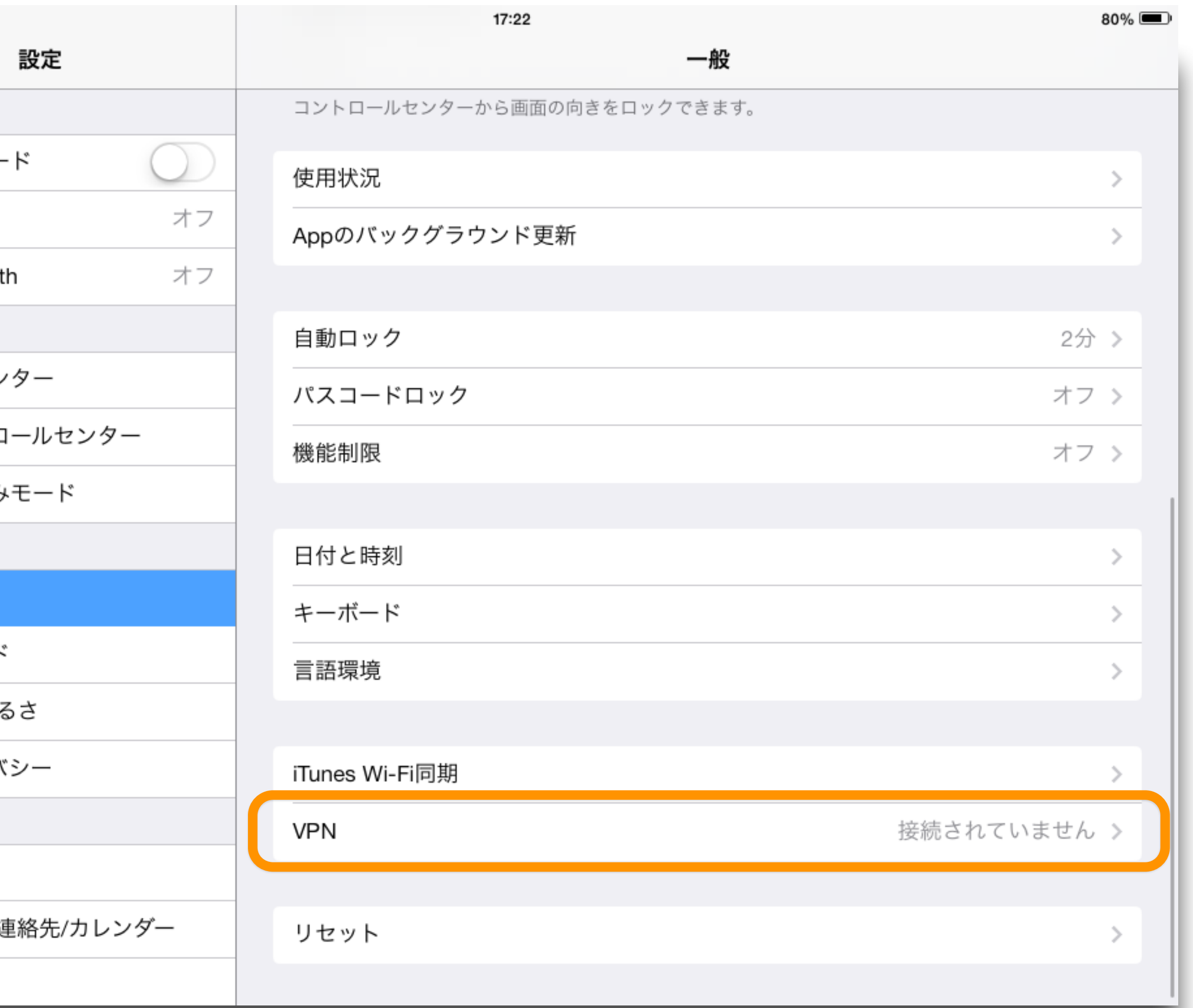

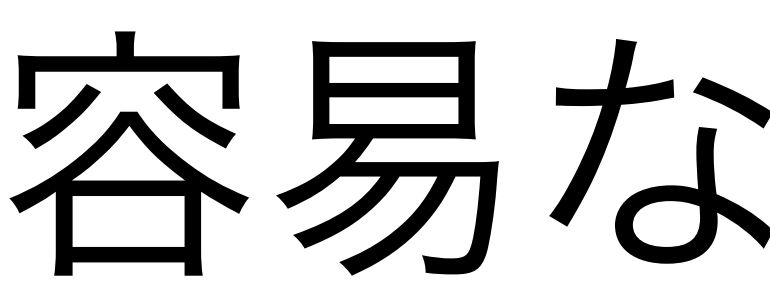

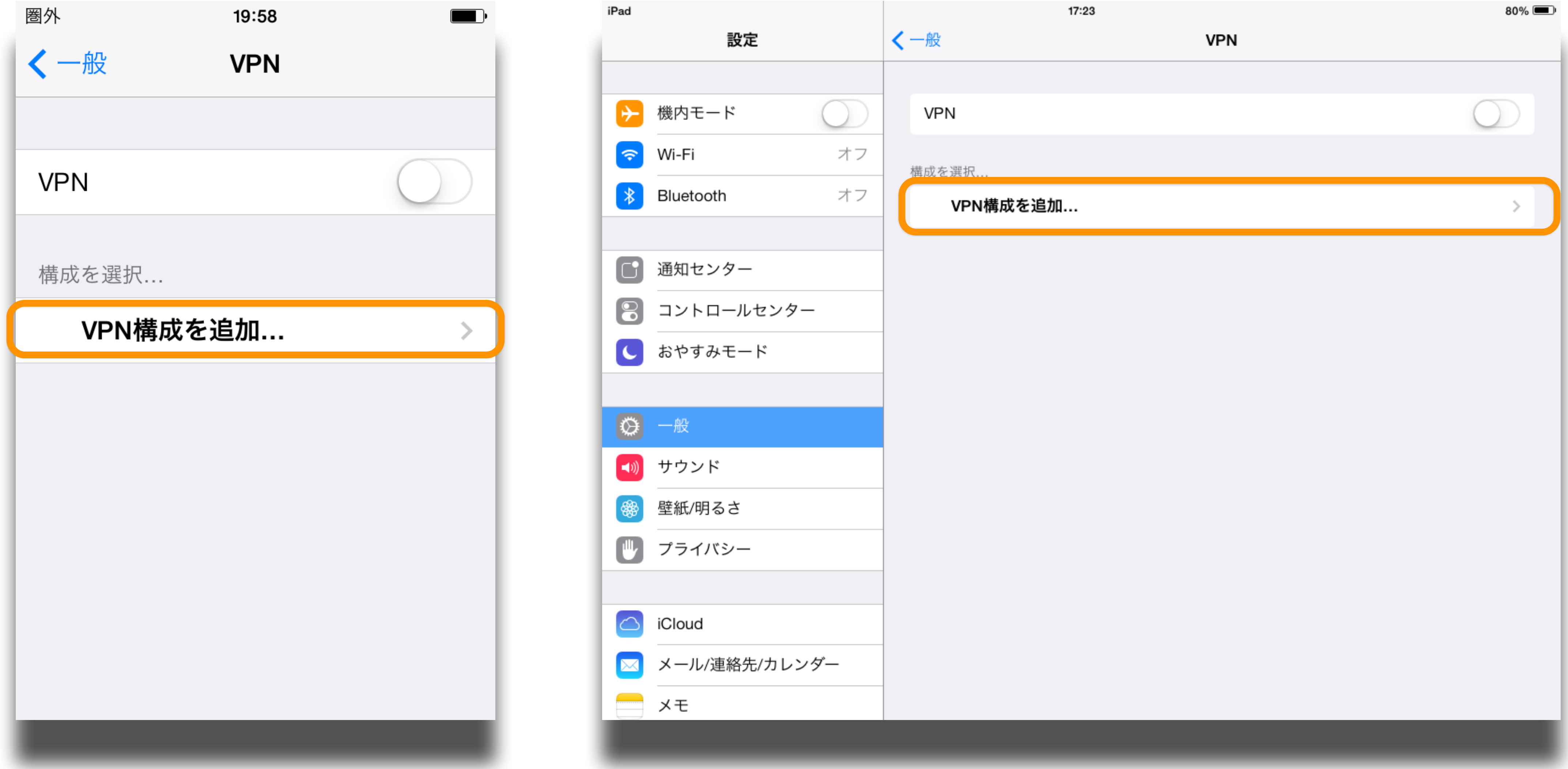

## 容易なVPN設定

# 容易なVPN設定

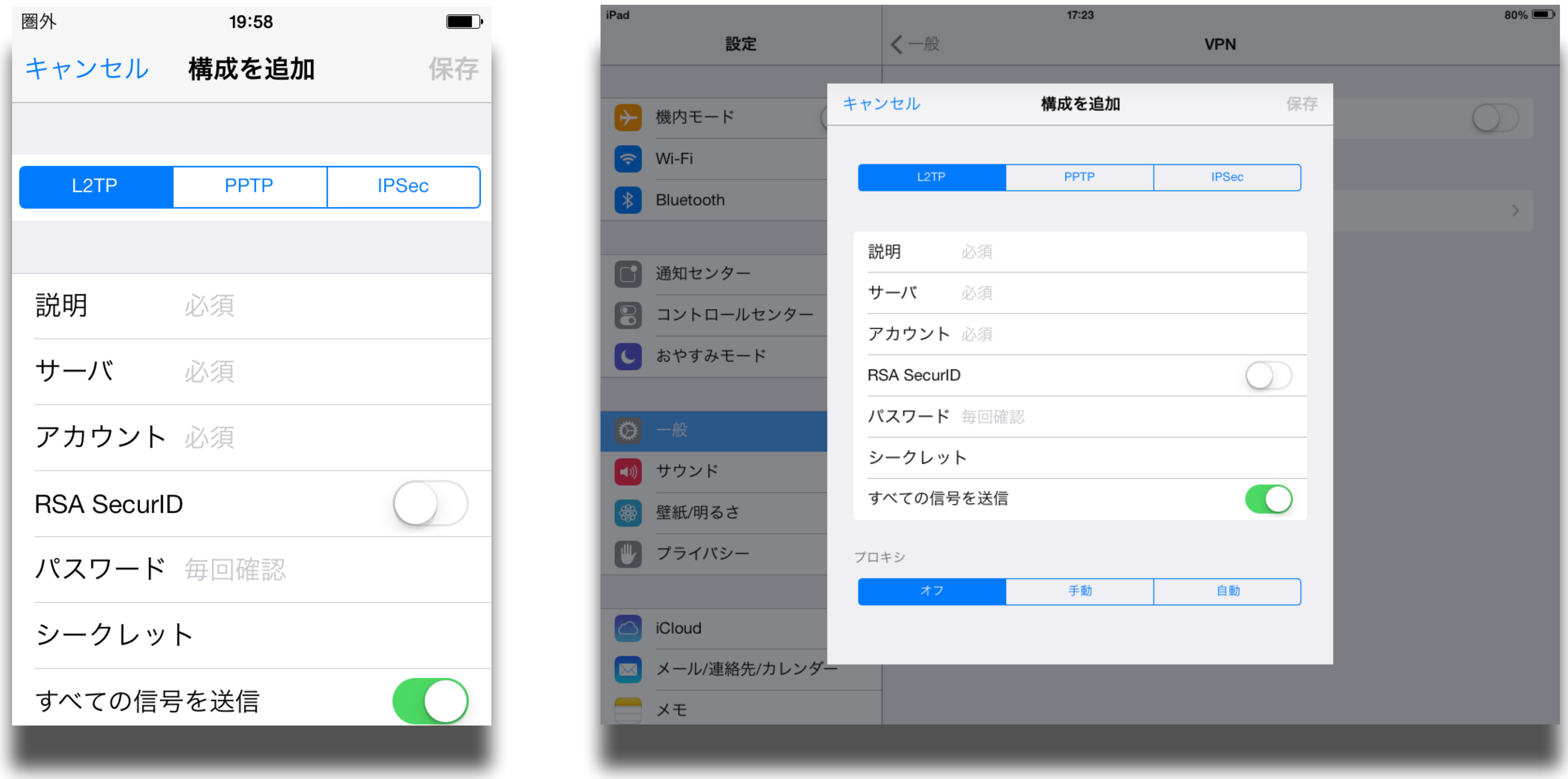

# 設定後は接続も簡単

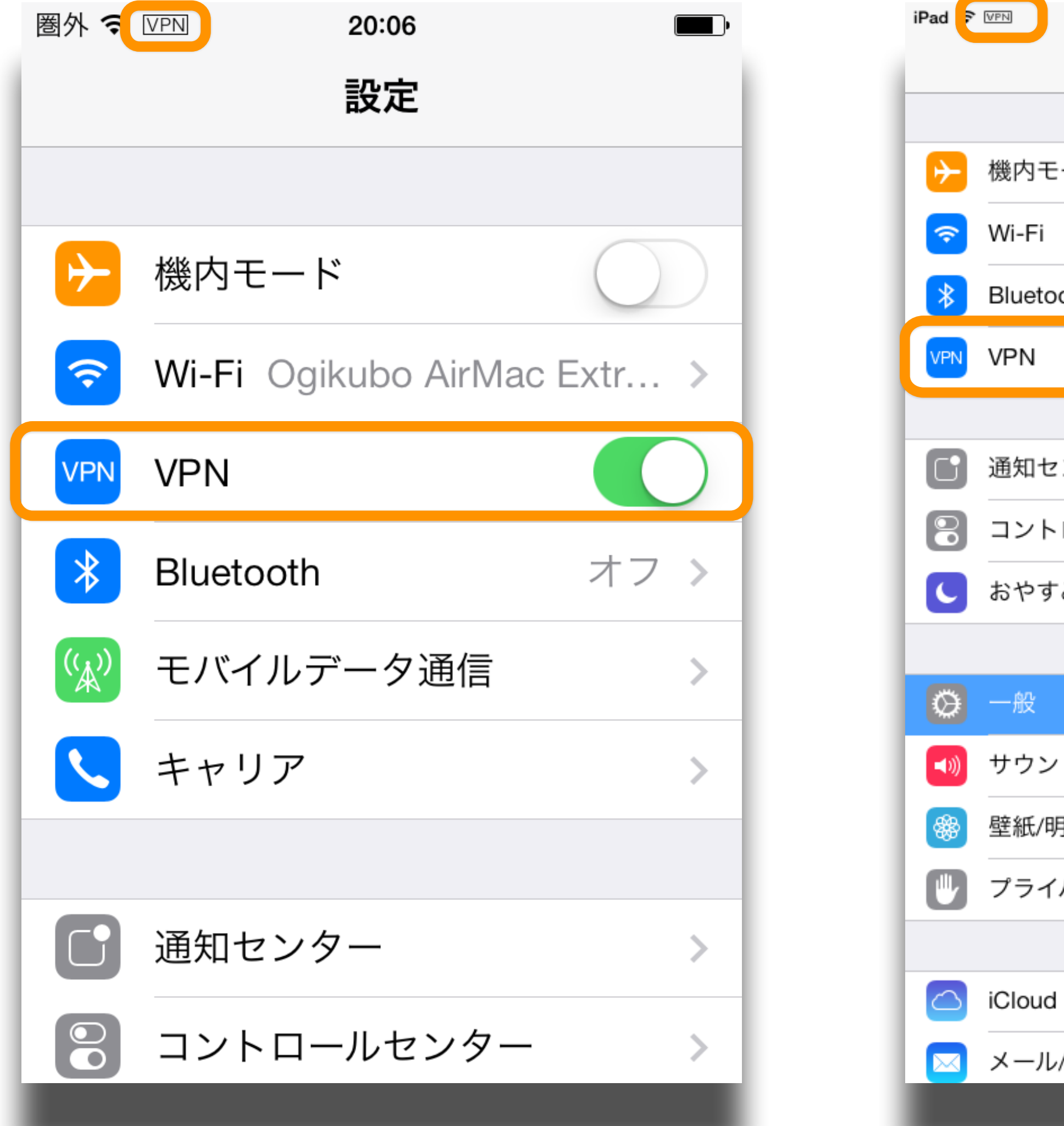

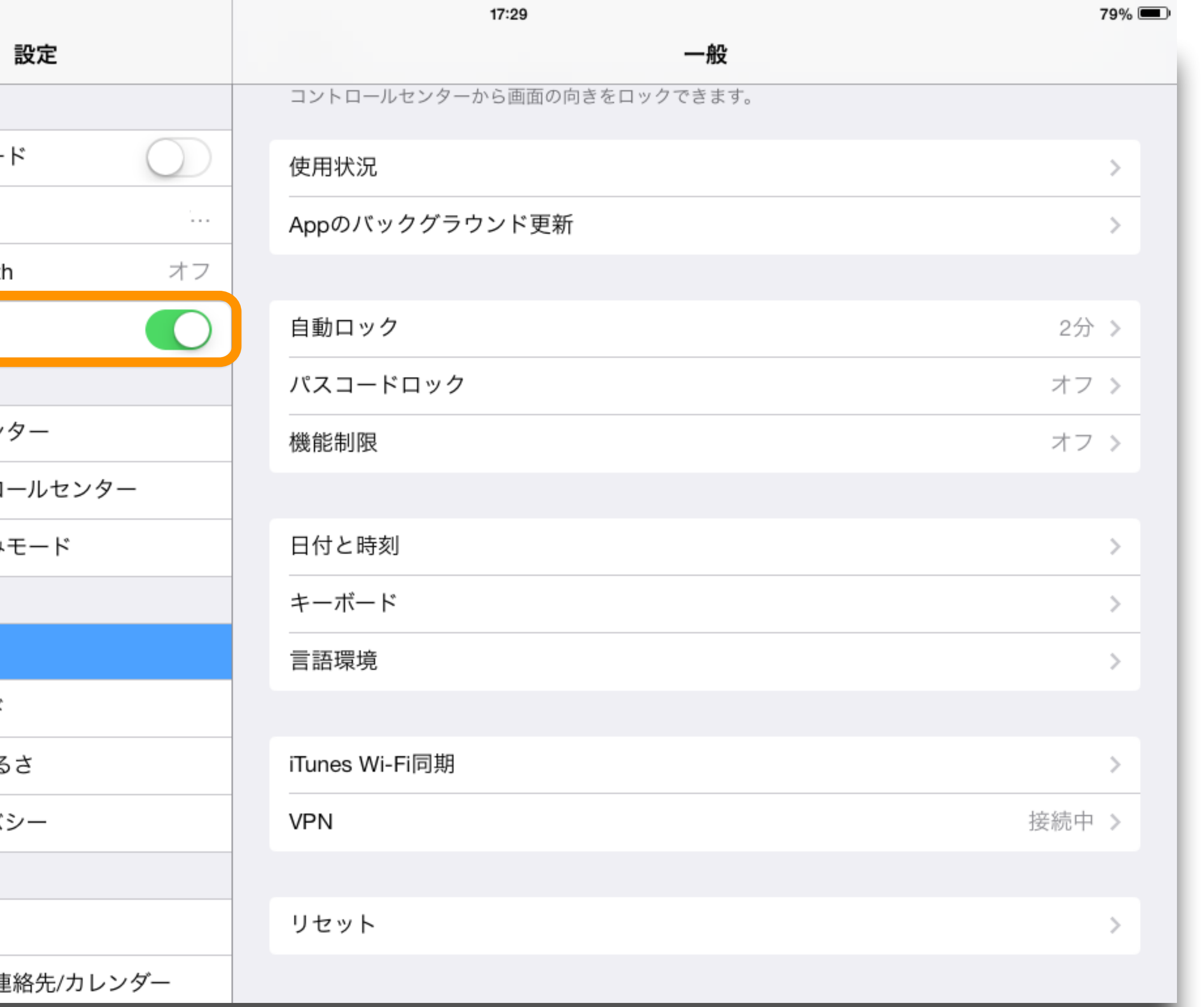

### iOSは標準でVPNに対応

- VPNサーバーが導入されていればiPad<sup>や</sup> iPhoneでの設定はとても簡単
- 
- VPN接続完了後にFileMaker Goを起動し 社内のFileMaker Serverに接続すればOK
	-

### iOSデバイスの一括設定

- Apple Configurator
	-
- 

### ● Mac App Storeで無料で入手できる

• OS X Serverのプロファイルマネージャ

# 3. VPNサーバーと ネットワークの設定

### ● OS X Serverの場合には「Server」アプリ ケーションで設定

### VPNサーバーの設定

# OS X Serverの 入手方法と設定手順

# OS X Serverの入手方法

### ● OS X Server搭載Mac miniを購入

● Mac App StoreでOS X Serverを購入

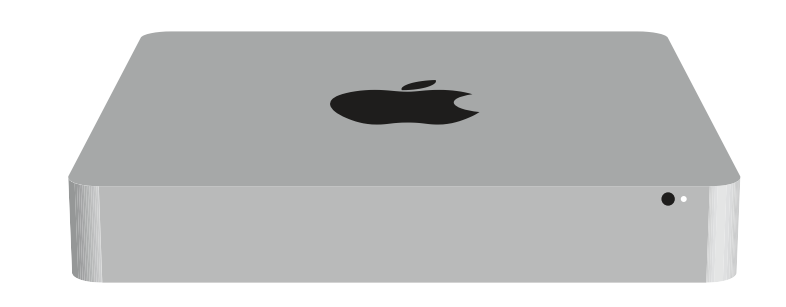

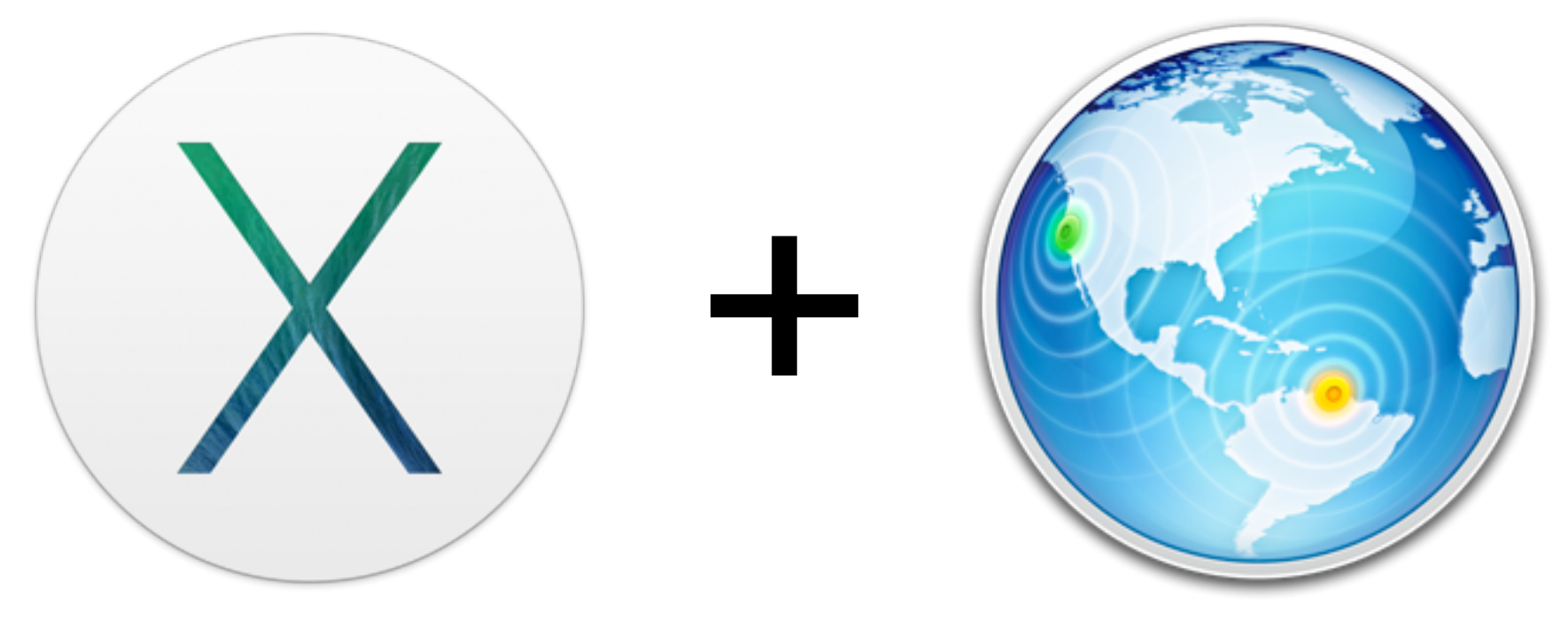

### Mac App Store

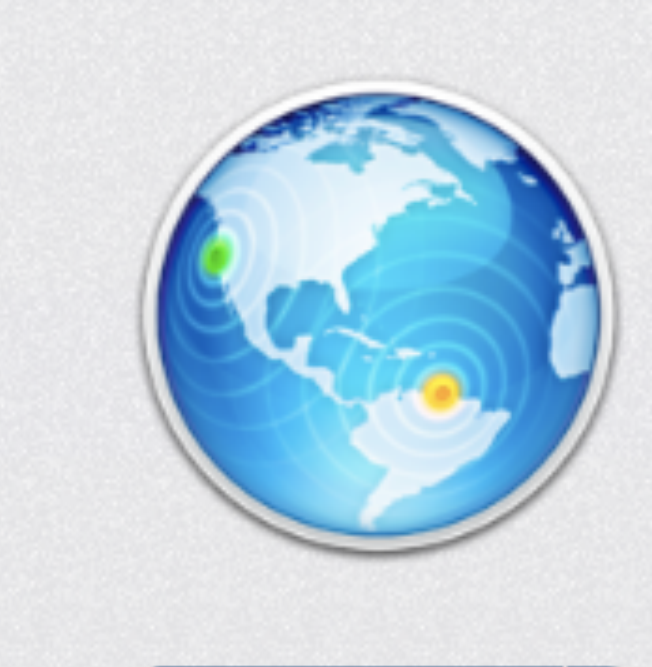

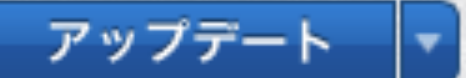

### **OS X Server**

OS X Serverは、Appleの定評あるサーバソフトウェアの次世代バージョンです。OS XとiOSデバイ スのために作られたOSXServerを使えば、ファイルの共有、会議の設定、連絡先の同期、ソフトウ ェアの開発、ウェブサイトのホスティング、Wikiの公開、Mac、iPhone、iPadデバイスの構成、ネッ トワークへのリモートアクセスなどが簡単になります。

Serverは単体のアプリケーションなので、Mac App StoreからダウンロードしてMavericksに直接追 加するだけで、すぐに使い始めることができます。Mavericksを搭載したMacを、誰でもすばやく簡 単に、ホームオフィス、企業、学校、開発者、趣味のグループなどに最適なサーバに変えることがで きる。それがOS X Serverです。

### ファイル共有

- · Mac、Windows PC、iPadでファイルを共有
- ・標準ベースのSMB2、AFP、WebDAVファイルサービスに対応
- ・柔軟なファイルアクセス権
- ・Spotlight検索

プロファイルマネージャ

- ・MacとiOSデバイス用のモバイルデバイス管理
- ・iOS 7およびOS X Mavericksの簡素化された管理と配備
- · Volume Purchase Programで購入し、所属団体にライセンスされるAppとブックの配布
- ・ウェブペースの管理コンソール
- 

### キャッシュサーバ

- ・Appleから配布されるソフトウェアのダウンロード速度が向上
- 
- ・複数のサーバでのキャッシュの複製と負荷分散による耐障害設計
- ・クライアント構成が不要

### Xcode Server

Yoode 5を使用して、OS Y Serverを実行する任音のMacでピルド、分析、テスト可能か継続的イン

• パスコードの解除、リモートロックとリモートワイプができるセルフサービスのユーザポータル

· App、ブック、iTunes U、ソフトウェア・アップデート、OS X復旧イメージをローカルにキャッシ

Apple Web サイト OS X Server のサポート アプリケーション使用許諾契約 プライバシーポリシー

### 情報

カテゴリ: ユーティリティ リリース: 2013年10月22日 バージョン: 3.0 価格: ¥2,000 サイズ : 223 MB 言語: 日本語、イタリア語、オラン ダ、スペイン語、ドイツ語、フラン ス語、中国、英語、韓国語 販売元: iTunes K.K. @ 2013 Apple Inc.

4+評価 互换性: OS X 10.9 以降

### OS X Serverの設定

### Serverアプリケーション

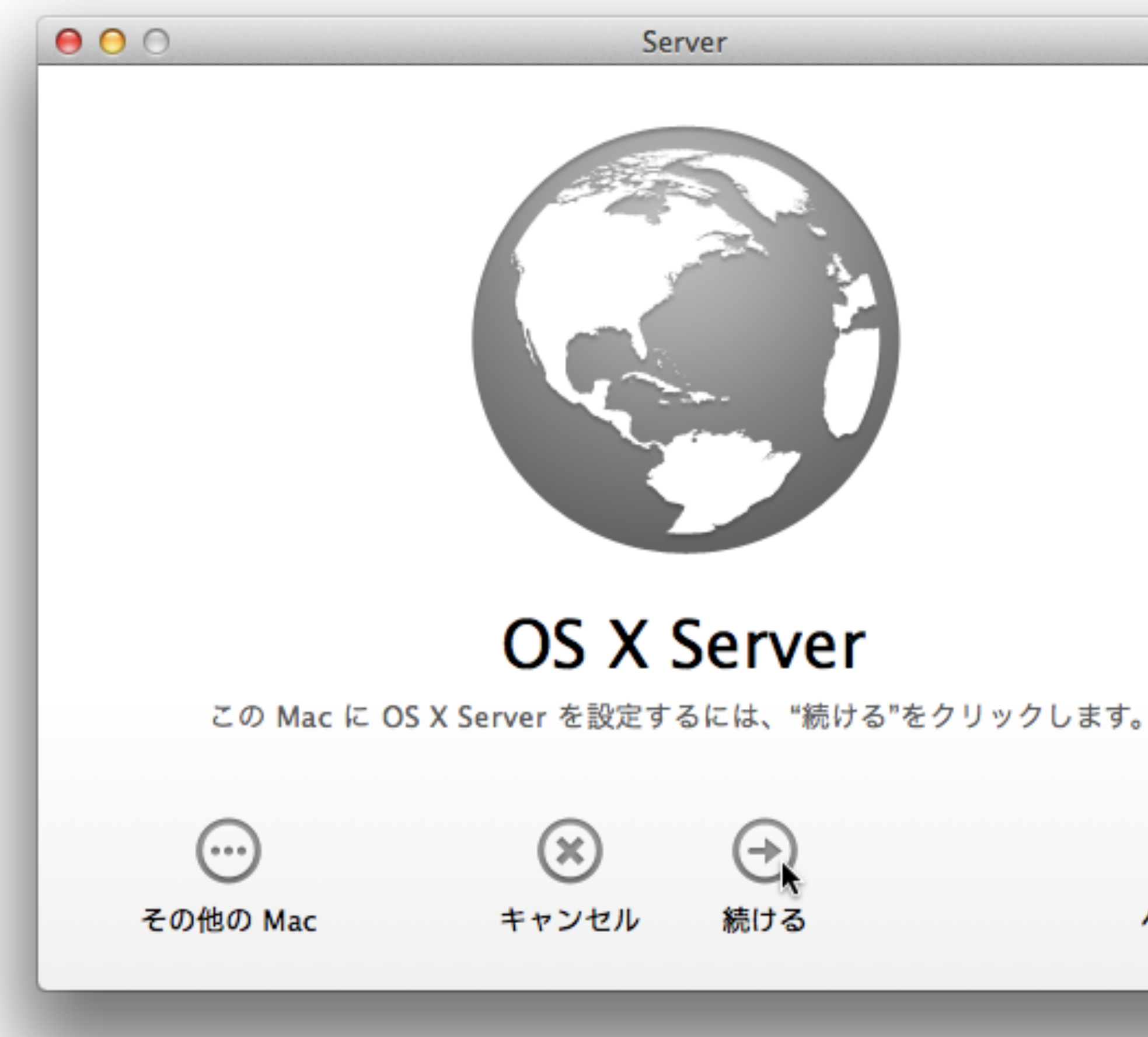

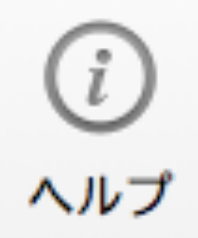

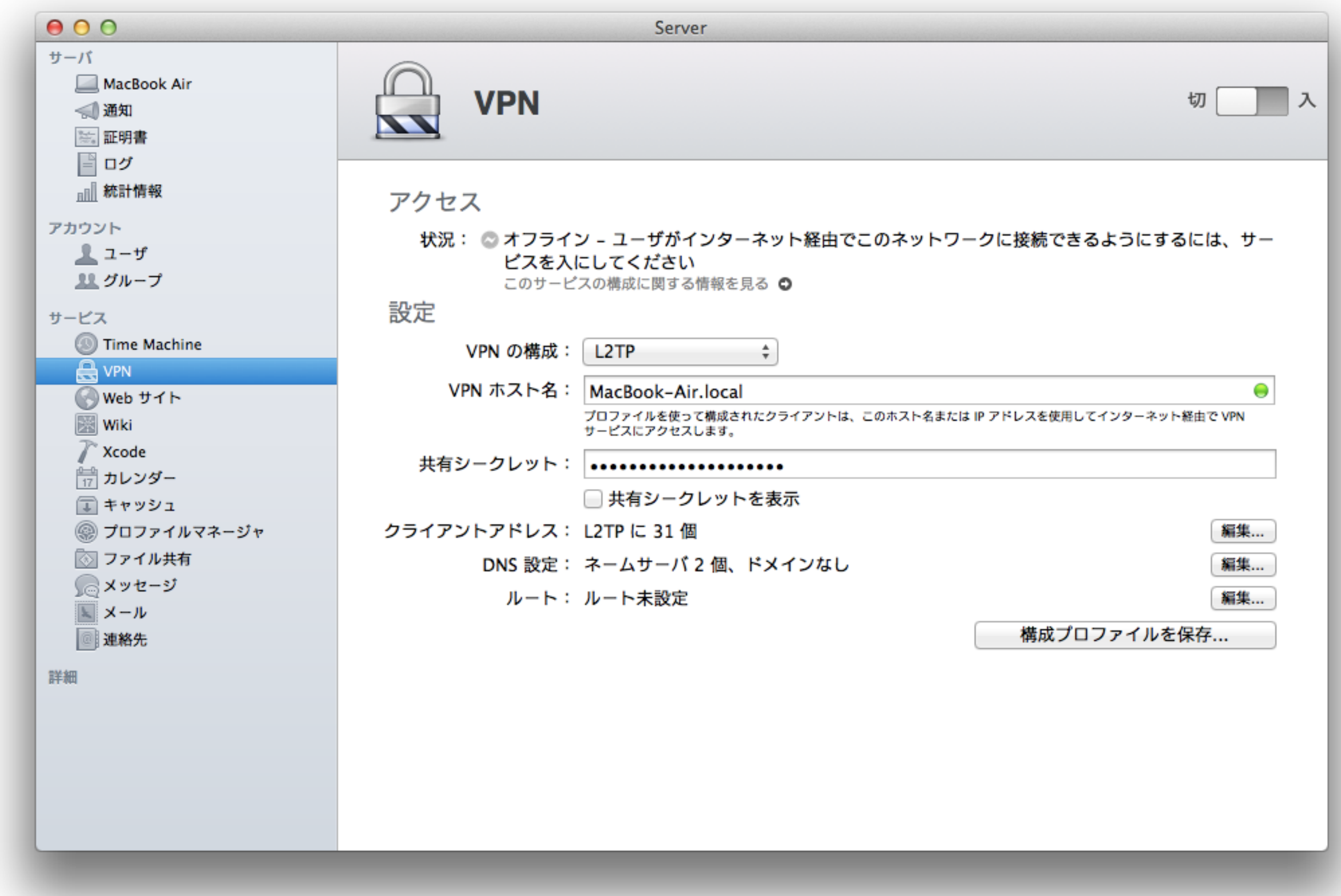

通信するためのネットワーク設定 - はまるポイント -

# グローバルIPアドレスの 有無を確認

トにつながっているか

動的であるのか

● 社内にあるルーターが直接インターネッ

- 
- グローバルIPアドレスが固定であるのか

# VPNを使わない場合 (1)

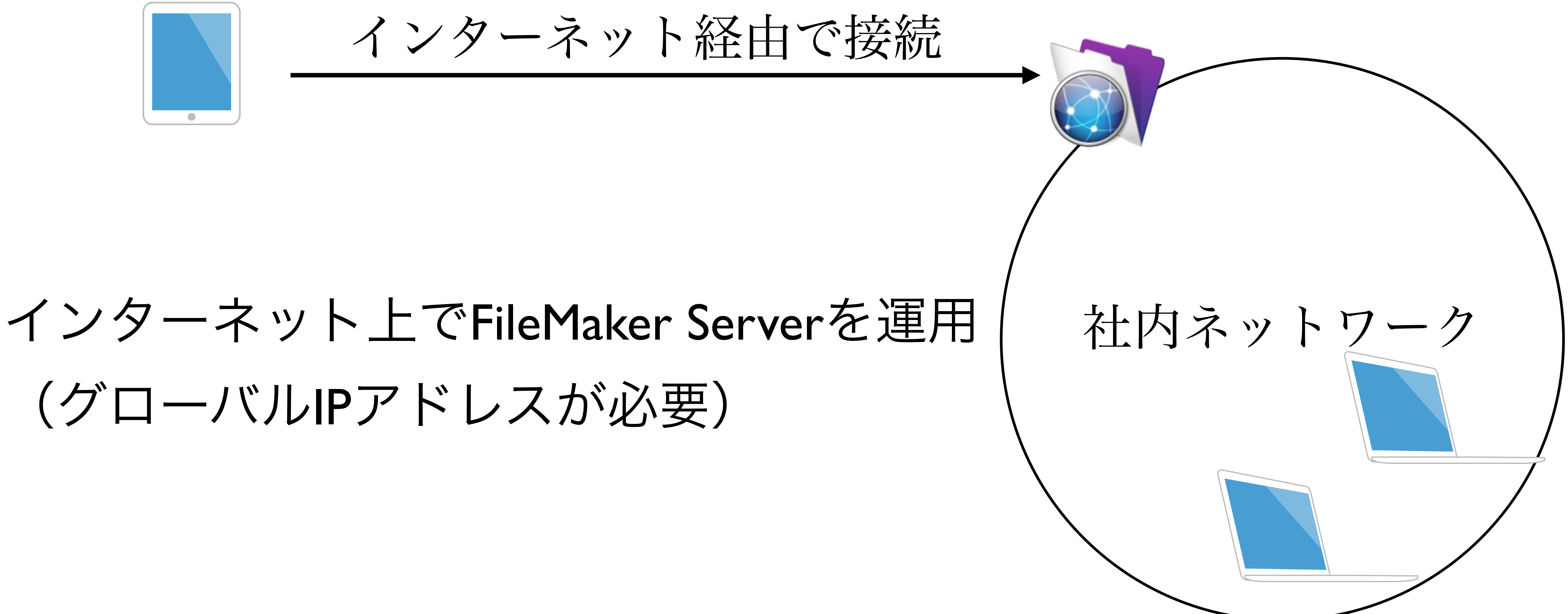

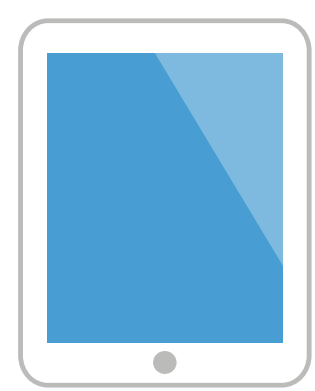

# (グローバルIPアドレスが必要)

# VPNを使わない場合 (2)

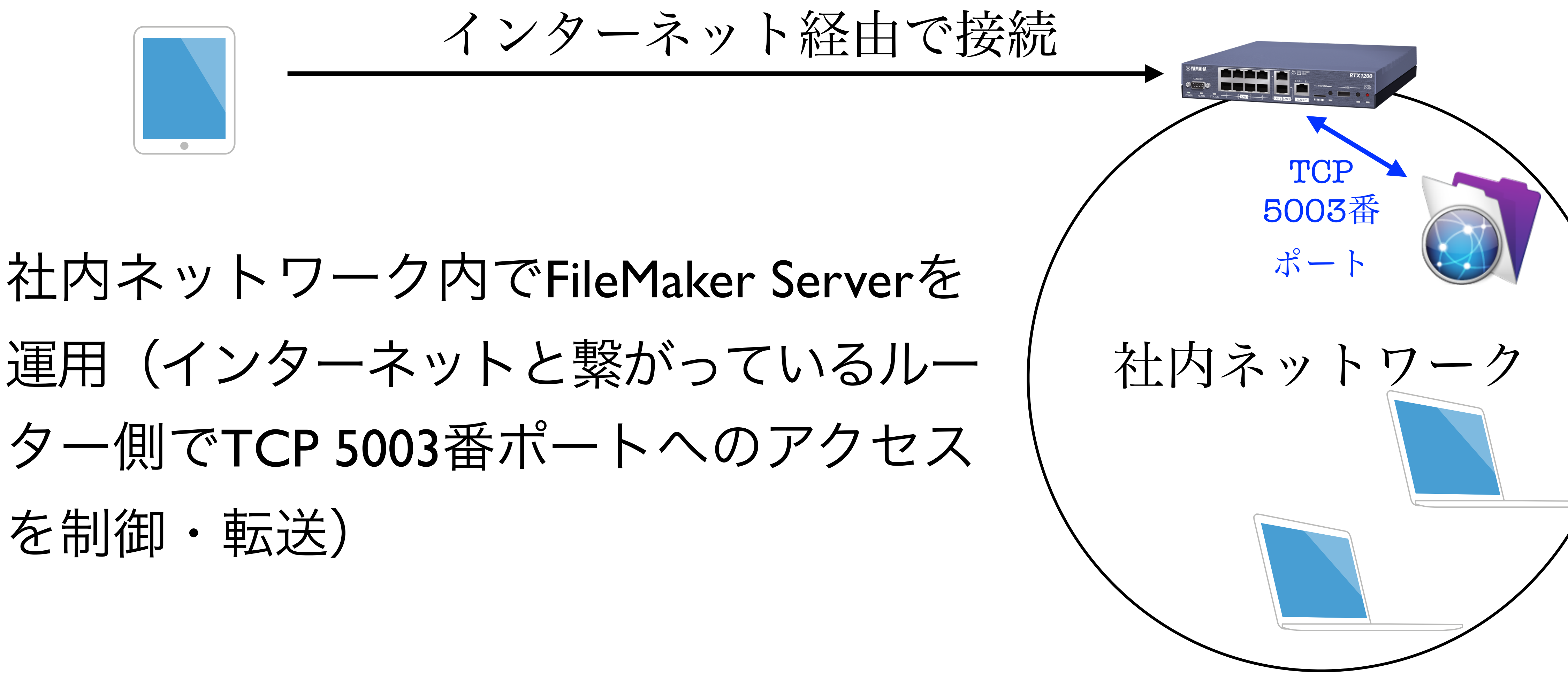

# を制御・転送)

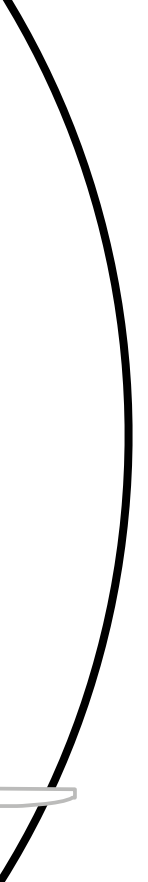

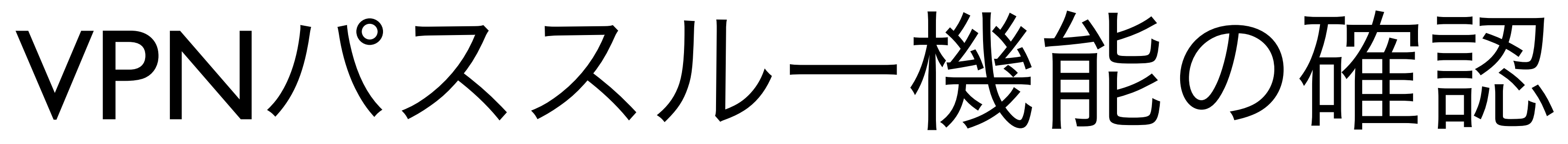

### • インターネットにつながっているルーター がVPNパススルー機能に対応しているか

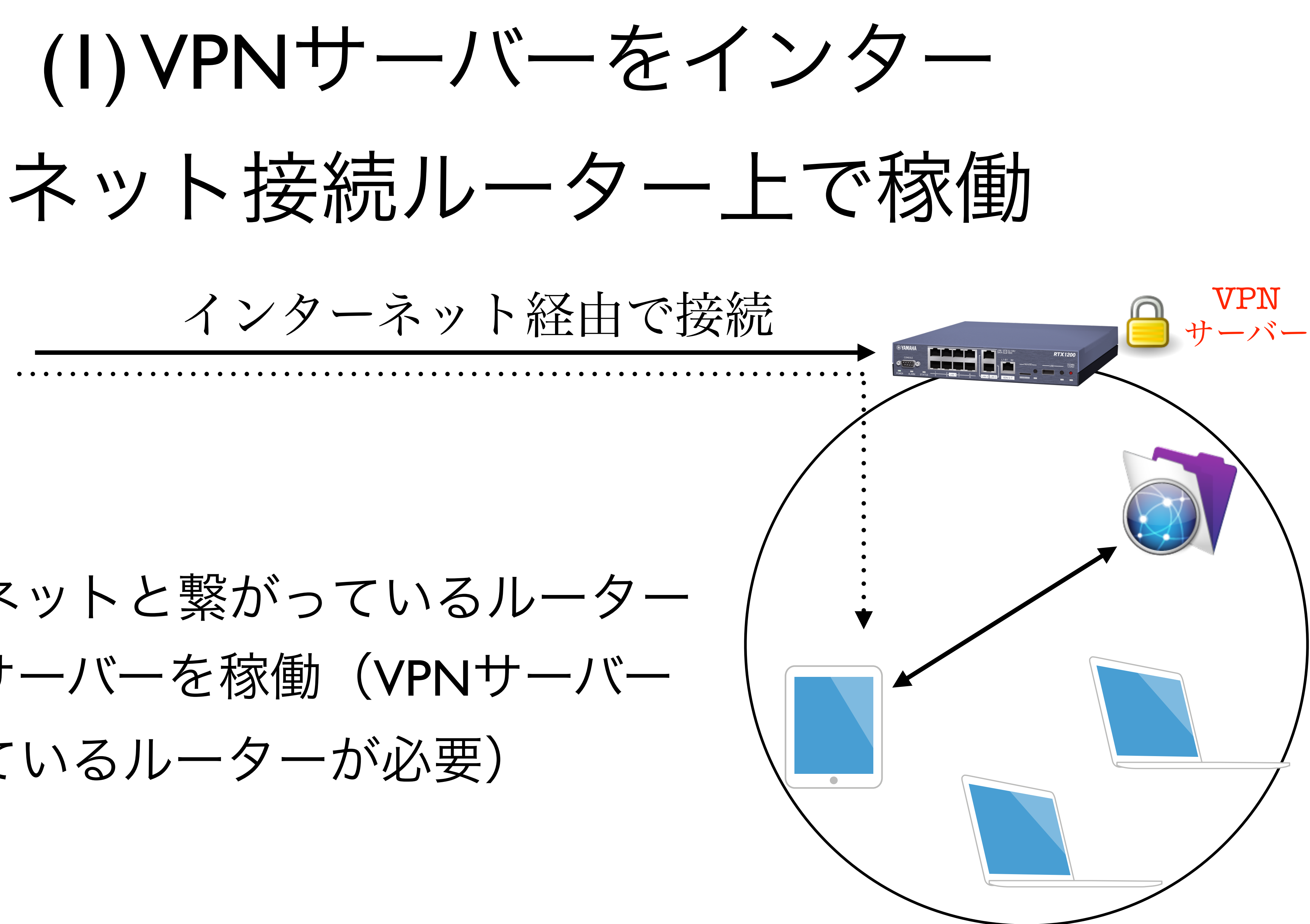

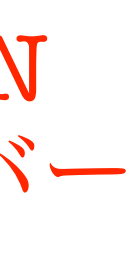

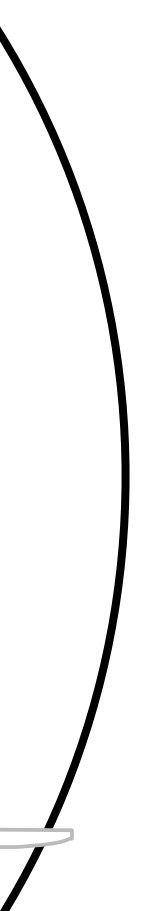

インターネットと繋がっているルーター 上でVPNサーバーを稼働(VPNサーバー を内蔵しているルーターが必要)

### ルーターはVPNで利用するポートをVPN サーバーに転送 (VPNパススルーに対応 したルーターが必要)

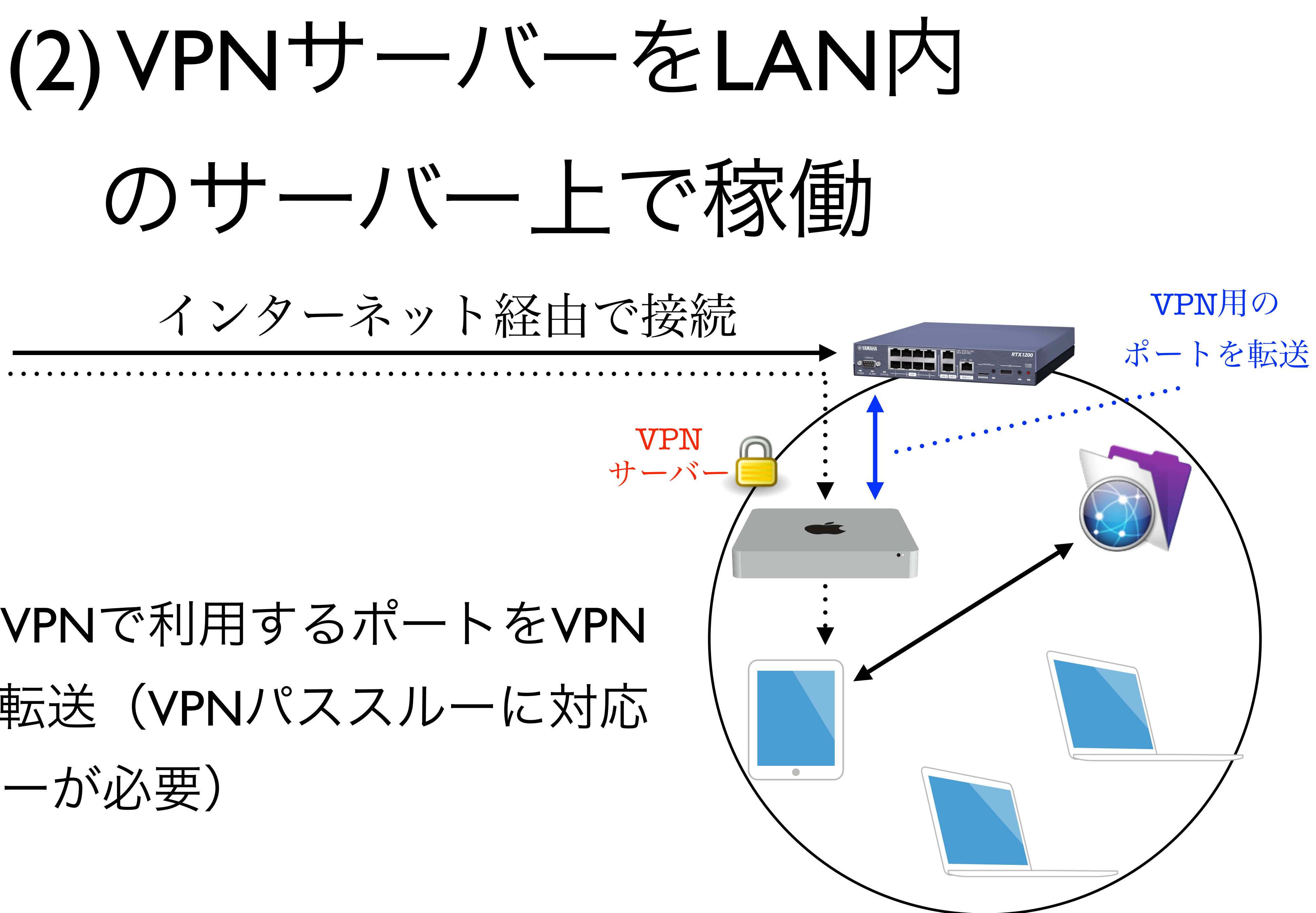

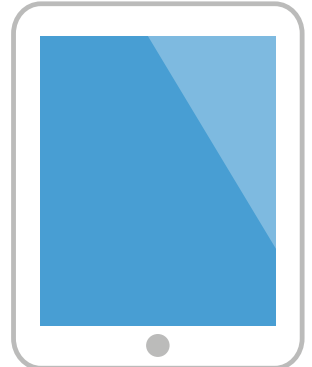

### 社内ネットワークに置くVPNサーバーは VPNサーバー内蔵ルーターでもOK

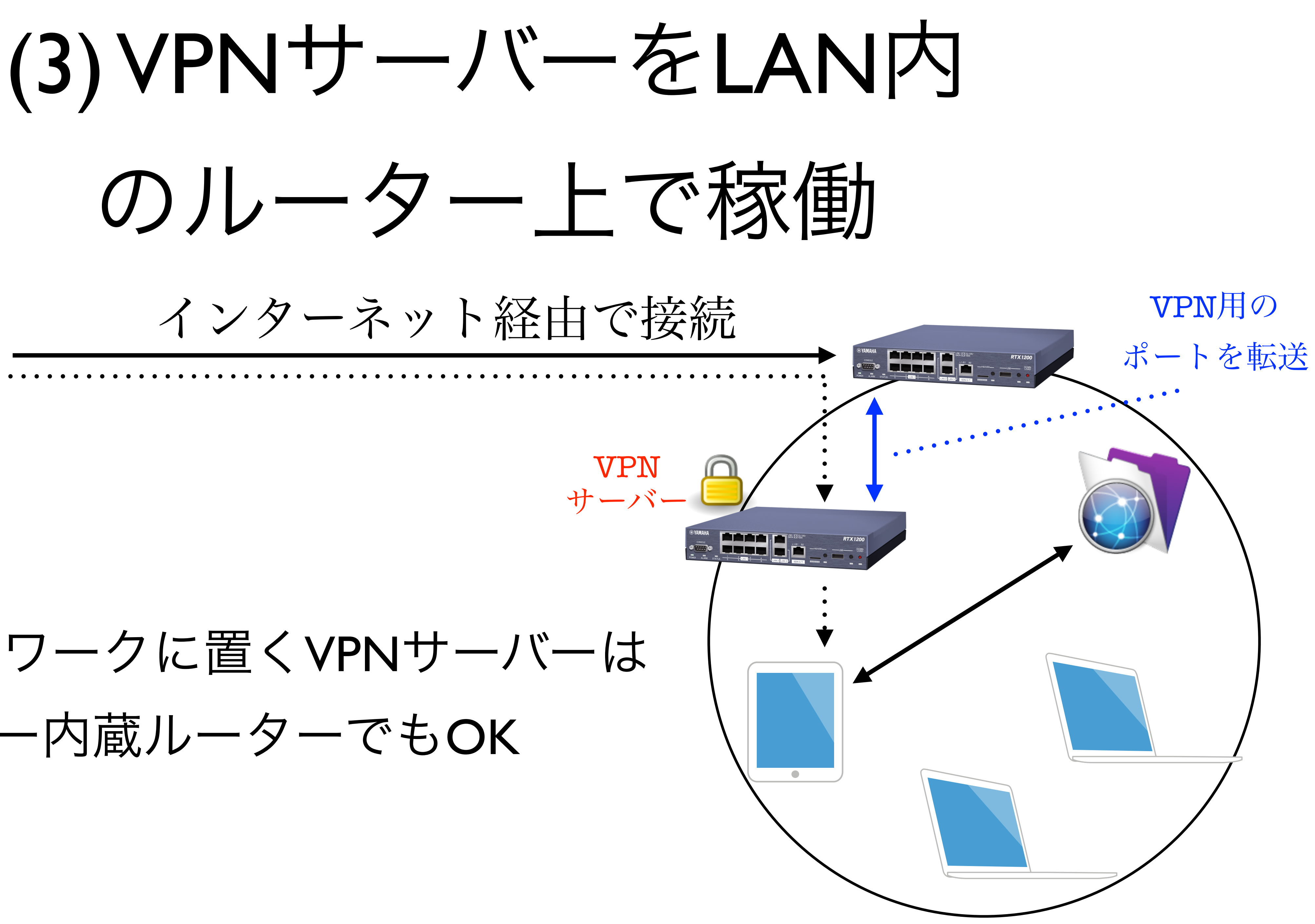

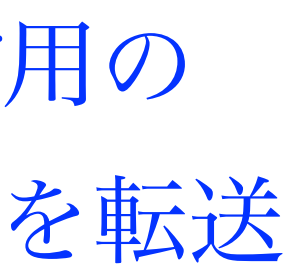

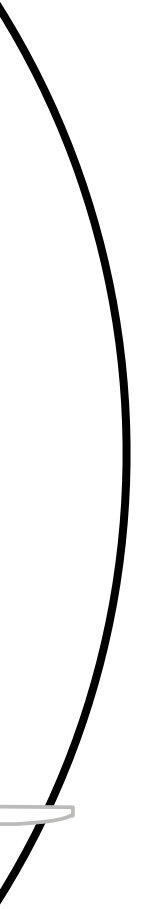

### ● グローバルIPアドレスの有無

- ルーターのVPNパススルー機能
- VPNで使うポートの解放と転送

### ポイント

# L2TP over IPSecで開ける 必要があるポート

● UDP 500番ポート ● UDP 1701番ポート

- UDP 4500番ポート
- ESP (IPプロトコル番号50)

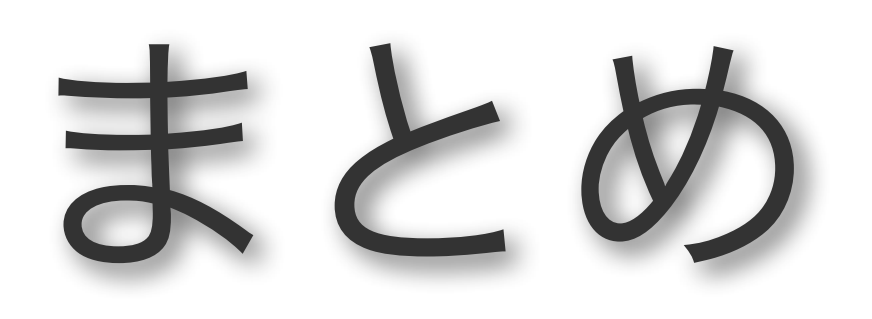

### まとめ

- VPNを利用すると離れた場所から社内 ネットワークに安全に接続できる
- 環境が整ってきて、安価に、当たり前の ようにVPNを利用できるようになってきた
- VPNの利用にあたってはネットワーク構成 を整理・把握することが大事
- 

## 関連URL

# 的な TCP および UDP ポート

- Apple ソフトウェア製品で使われる一般
	- [http://support.apple.com/kb/TS1629?](http://support.apple.com/kb/TS1629?viewlocale=ja_JP)

viewlocale=ja\_JP